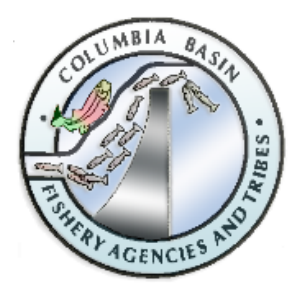

**FISH PASSAGE CENTER 847 NE 19th Avenue, #250, Portland, OR 97232** Phone: (503) 833-3900 Fax: (503) 232-1259 [www.fpc.org/](http://www.fpc.org/) e-mail us at [fpcstaff@fpc.org](mailto:fpcstaff@fpc.org)

## **MEMORANDUM**

TO: Michele DeHart, Manager, Fish Passage Center

N. Synnae Sutton

FROM: Lynnae Sutton, IT Database Management Specialist, Fish Passage Center

DATE: June 7, 2018

RE: Passage Indicator Application Website access

The FPC Passage Indicator Web Application [\(http://216.206.157.83:3838/da\\_indicator/\)](http://216.206.157.83:3838/da_indicator/) was developed to run on some open source server software entitled shiny server. The open source shiny server software was installed on our linux server and setup with the default configuration. There were no customizations done. The default port that the shiny server runs on is 3838. We have been able to open the web application from outside the FPC office. We have opened it from our Android phones and iPhones. I accessed it from my Android phone through the ATT network and the application opened. I was able to see all four graphs and change the dates and number of simulations. Additionally, I had a colleague from USGS open the Passage Indicator application from within their office. They were able to see all four graphs, change the number of simulations and change the dates. However, several employees from the Core of Engineers cannot open the Passage Indicator application. I looked into the problem and found that some people using the shiny server had set it up to run on port 80 instead of the default port 3838. Port 80 is the standard html website port and it is generally open within most firewalls so that users can browse the internet. If we setup our shiny server to run on port 80, users would only need to type the ip address of the computer along with the directory of the shiny application [\(http://216.206.157.83/da\\_indicator/\)](http://216.206.157.83/da_indicator/).

Today, I spoke with MacLean Flood, an ACE-IT/AIES Corps of Engineers System Administrator from the Lookout Point Powerhouse/Dexter Lake Service Building/Willamette Valley Project Office. He said that their firewall has port 3838 closed. He believes that if the shiny server is setup to run on the standard website port 80, that the Corp of Engineers computers will be able to open the Passage indicator Web Application. He does not believe that it is necessary to add the ip address of the linux server (opensalmon  $-216.206.157.83$ ) to their list of trusted websites.

Hence, as we discussed, I am going to change the port of the shiny server to run on port 80 and restart the shiny server. I will test the website to make sure that it can continue to be opened from external networks (i.e. ATT network). I will also ask MacLean Flood to see if Corps of Engineers' computers can open the application. If the application is able to be opened externally, I will change the link to the application on our website to the new url [\(http://216.206.157.83/da\\_indicator/\)](http://216.206.157.83/da_indicator/).